#### МИНИСТЕРСТВО НАУКИ И ВЫСШЕГО ОБРАЗОВАНИЯ **РОССИЙСКОЙ ФЕДЕРАЦИИ**

Филиал федерального государственного бюджетного образовательного учреждения высшего образования

«Воронежский государственный технический университет» в городе Борисоглебске

**УТВЕРЖДАЮ** Директор филиала В.В. Григораш/ 1 августа 2021 г.

РАБОЧАЯ ПРОГРАММА дисциплины

#### «Информатика»

Направление подготовки 09.03.02 Информационные системы и технологии

Профиль Информационные системы и технологии цифровизации

Квалификация выпускника бакалавр

Нормативный период обучения 4 г

Форма обучения очная

Год начала подготовки 2020

Автор программы

Заведующий кафедрой естественнонаучных дисциплин me И.М. Брик Л.И. Матвеева Е.А. Позднова

Руководитель ОПОП

Борисоглебск 2021

## 1. ЦЕЛИ И ЗАДАЧИ ДИСЦИПЛИНЫ

#### 1.1. Цели дисциплины

- ознакомиться с базовыми понятиями теории информации и информатики;

- изучить основные методы, способы и средства управления информацией;

- рассмотреть состав и назначение программного обеспечение ПК;

- изучить функциональные возможности современных информационных технологий и информационных систем;

- приобрести практические навыки работы с интегрированными пакетами прикладных программ;

#### 1.2. Задачи освоения дисциплины

научить студентов:

- основам теории информации;

- разработке средств реализации информационных технологий (информационных, алгоритмических, математических, программных);

- освоение методик работы с операционными системами, а также принципами их работы, возможностями по настройке и использованию;

- методам поиска и обмена информацией в глобальных и локальных компьютерных сетях;

- методам защиты информации.

## 2. МЕСТО ДИСЦИПЛИНЫ В СТРУКТУРЕ ОПОП

Дисциплина «Информатика» относится к дисциплинам обязательной части блока Б.1 учебного плана.

## 3. ПЕРЕЧЕНЬ ПЛАНИРУЕМЫХ РЕЗУЛЬТАТОВ ОБУЧЕНИЯ ПО ДИСЦИПЛИНЕ

Процесс изучения дисциплины «Информатика» направлен на формирование следующих компетенций:

УК-1 - Способен осуществлять поиск, критический анализ и синтез информации, применять системный подход для решения поставленных задач

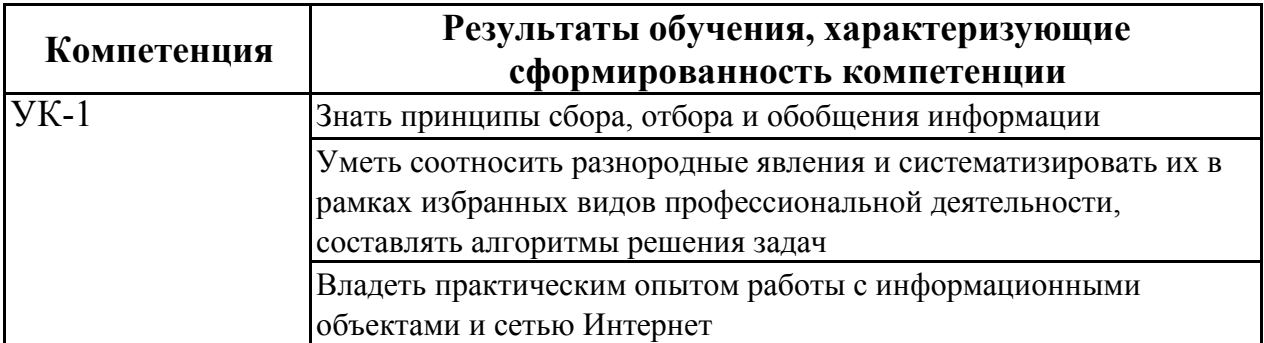

## 4. ОБЪЕМ ДИСЦИПЛИНЫ

Общая трудоемкость дисциплины «Информатика» составляет 4 зачетные единицы.

Распределение трудоемкости дисциплины по видам занятий

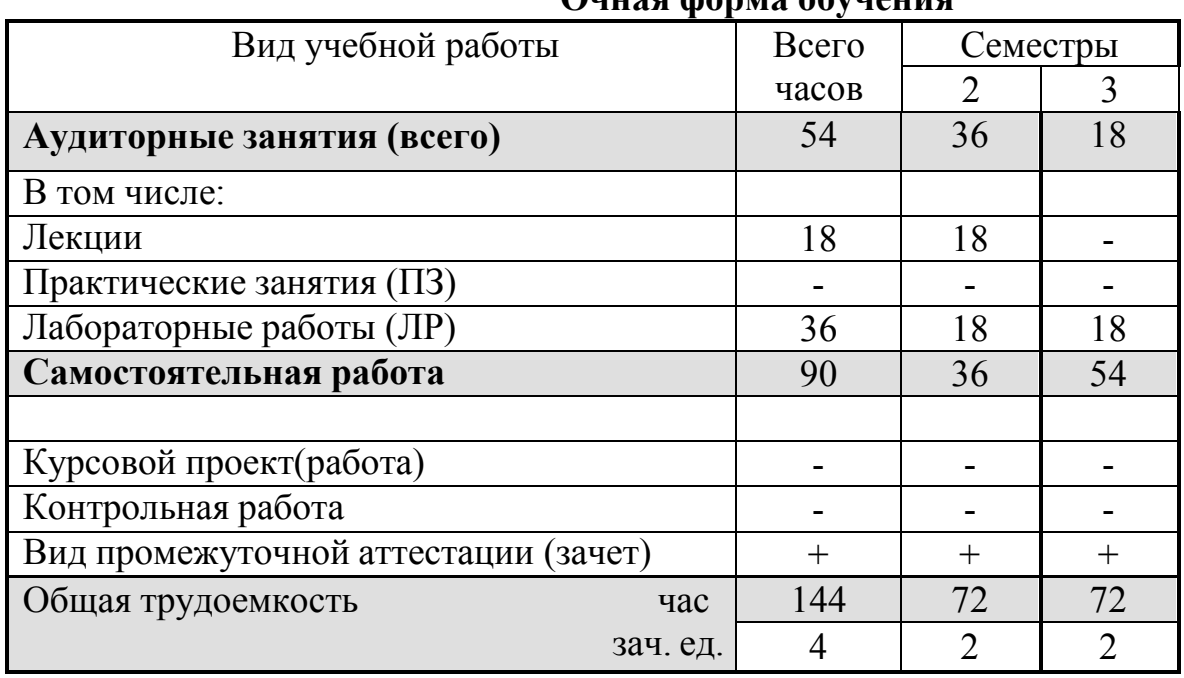

Очная форма обучения

## 5. СОДЕРЖАНИЕ ДИСЦИПЛИНЫ

#### 5.1 Содержание разделов дисциплины и распределение трудоемкости по видам занятий

#### очная форма обучения

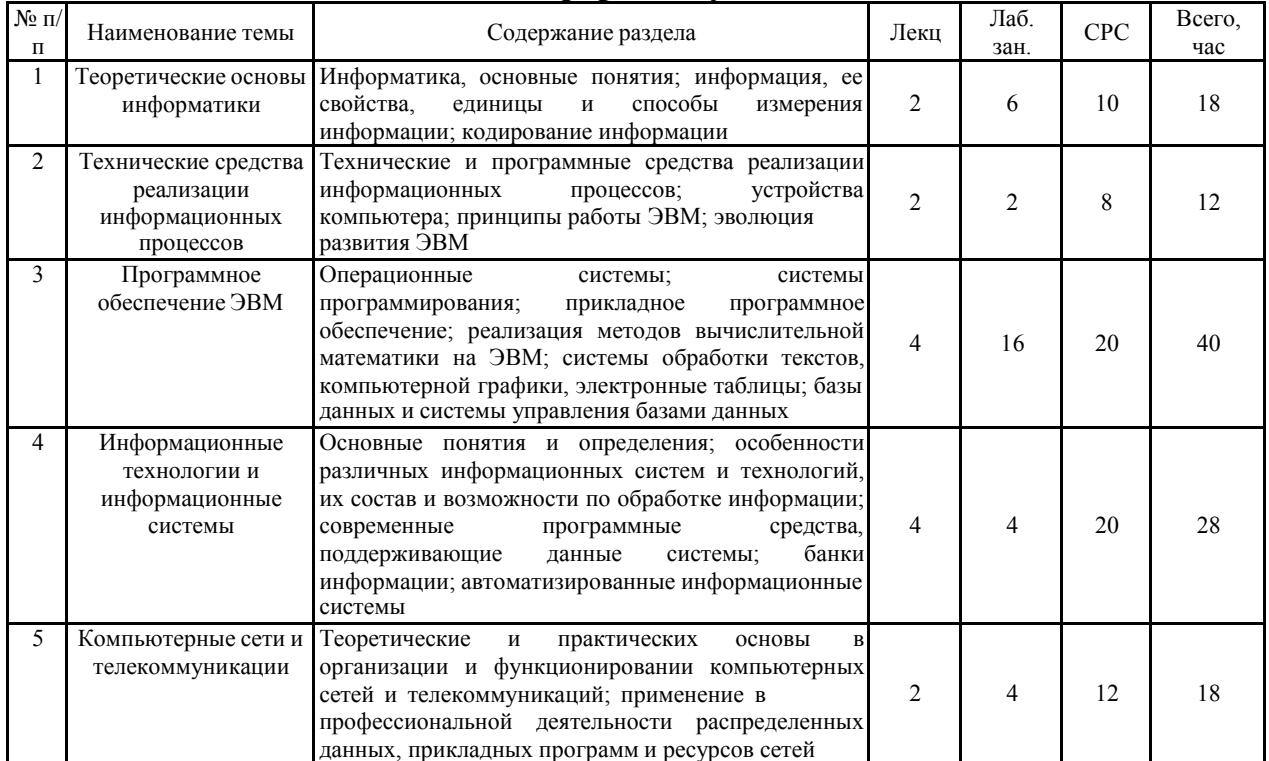

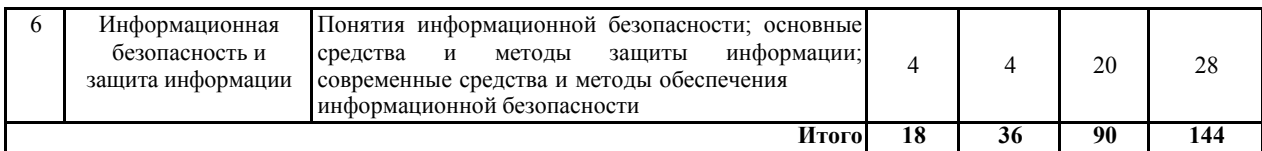

#### 5.2 Перечень лабораторных работ

- 1. Кодирование чисел и символов в ЭВМ.
- 2. Электронный офис. Системы обработки текстов.
- 3. Электронный офис. Системы компьютерной графики.
- 4. Электронный офис. Электронные таблицы.

## 6. ПРИМЕРНАЯ ТЕМАТИКА КУРСОВЫХ ПРОЕКТОВ (РАБОТ)И КОНТРОЛЬНЫХ РАБОТ

Учебным планом по дисциплине «Информатика» не предусмотрено выполнение курсовых проектов (работ) и контрольной работы (контрольных работ) в 2,3 семестрах.

## 7. ОЦЕНОЧНЫЕ МАТЕРИАЛЫ ДЛЯ ПРОВЕДЕНИЯ ПРОМЕЖУТОЧНОЙ АТТЕСТАЦИИ ОБУЧАЮЩИХСЯ ПО ДИСЦИПЛИНЕ

## 7.1. Описание показателей и критериев оценивания компетенцийна различных этапах их формирования, описание шкал оценивания

#### 7.1.1 Этап текущего контроля

Результаты текущего контроля знаний и межсессионной аттестации оцениваются по следующей системе:

«аттестован»;

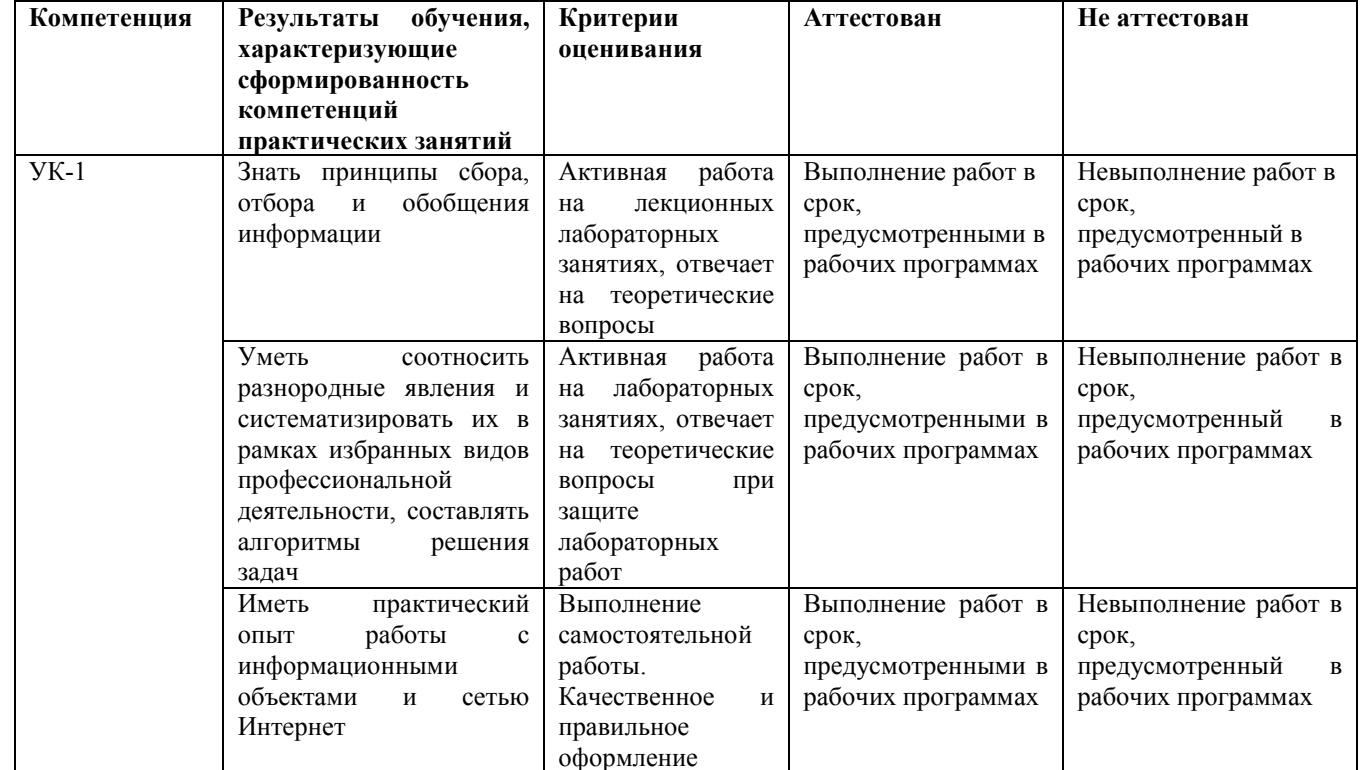

«не аттестован».

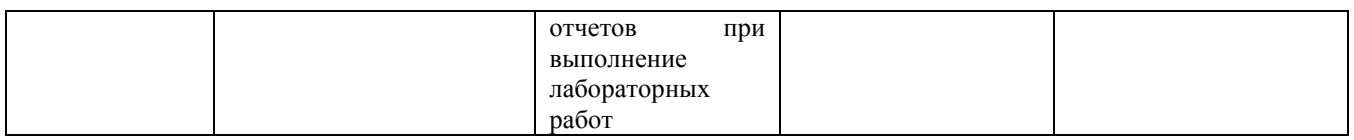

#### 7.1.2 Этап промежуточного контроля знаний

Результаты промежуточного контроля знаний оцениваются в 2, 3семестре для очной формы обучения по системе:

«зачтено»

«не зачтено»

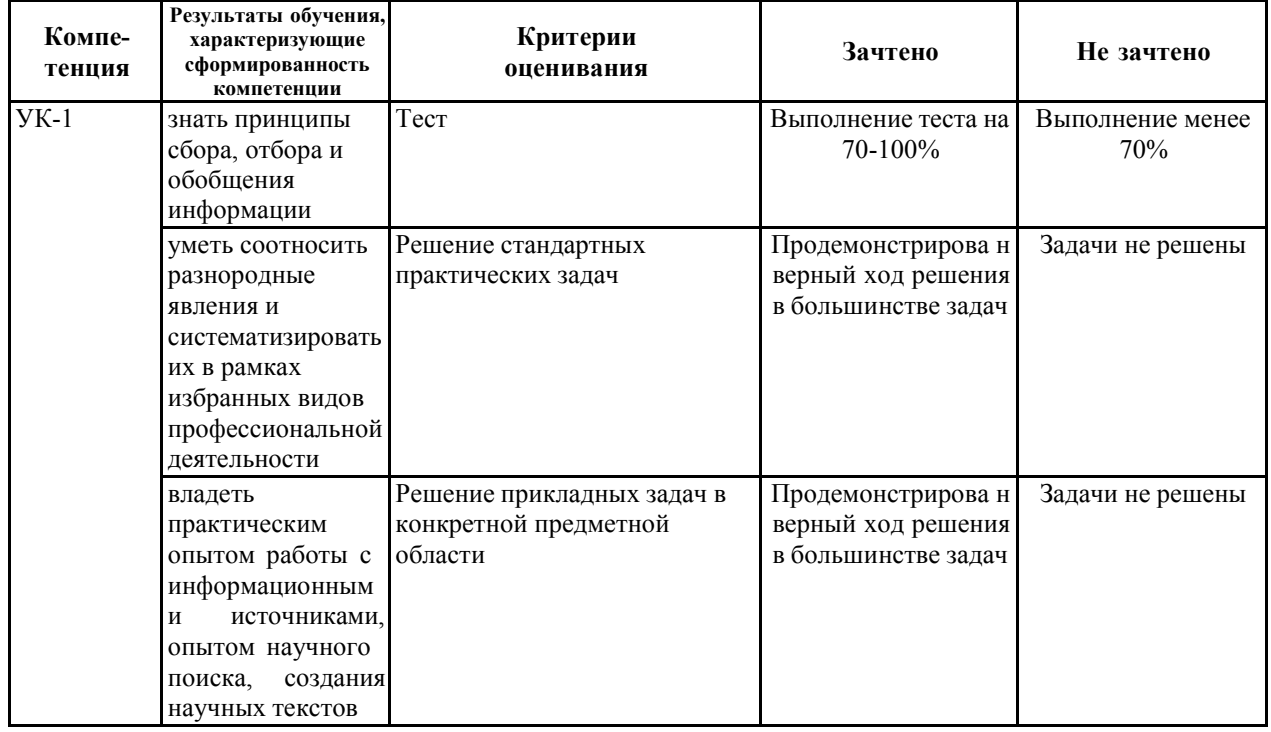

7.2 Примерный перечень оценочных средств (типовые контрольные задания или иные материалы, необходимые для оценки знаний, умений, навыков и (или) опыта деятельности)

## 7.2.1 Примерный перечень заданий для подготовки к тестированию

УК-1 - Способен осуществлять поиск, критический анализ и синтез информации, применять системный подход для решения поставленных задач

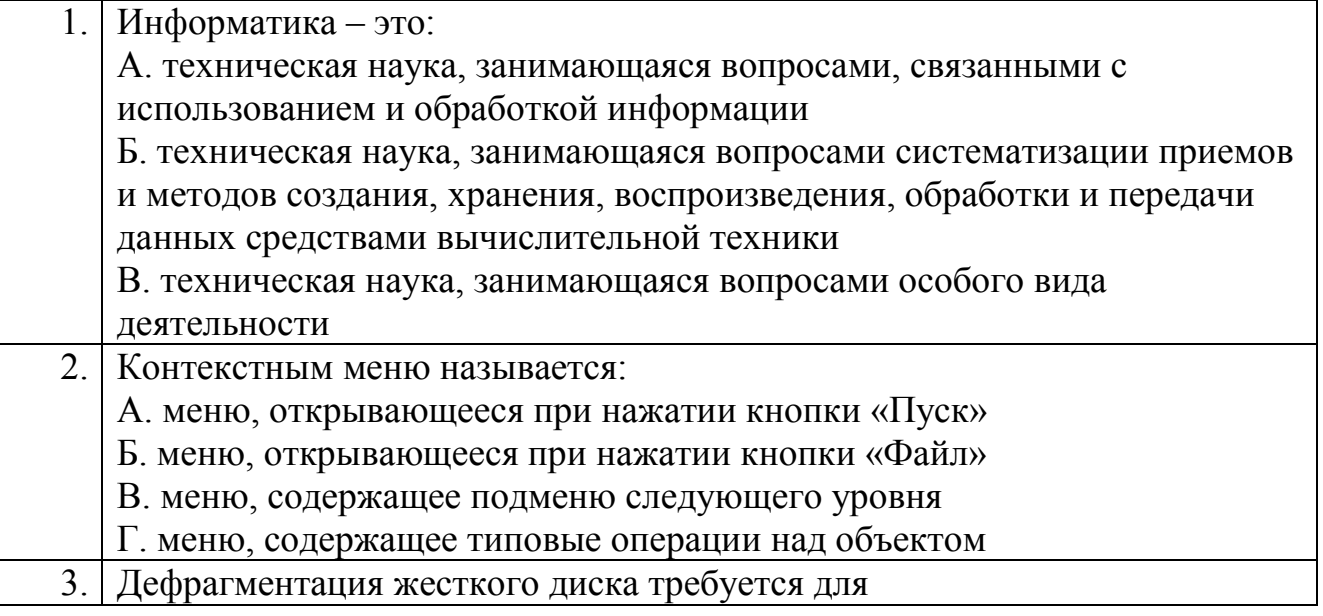

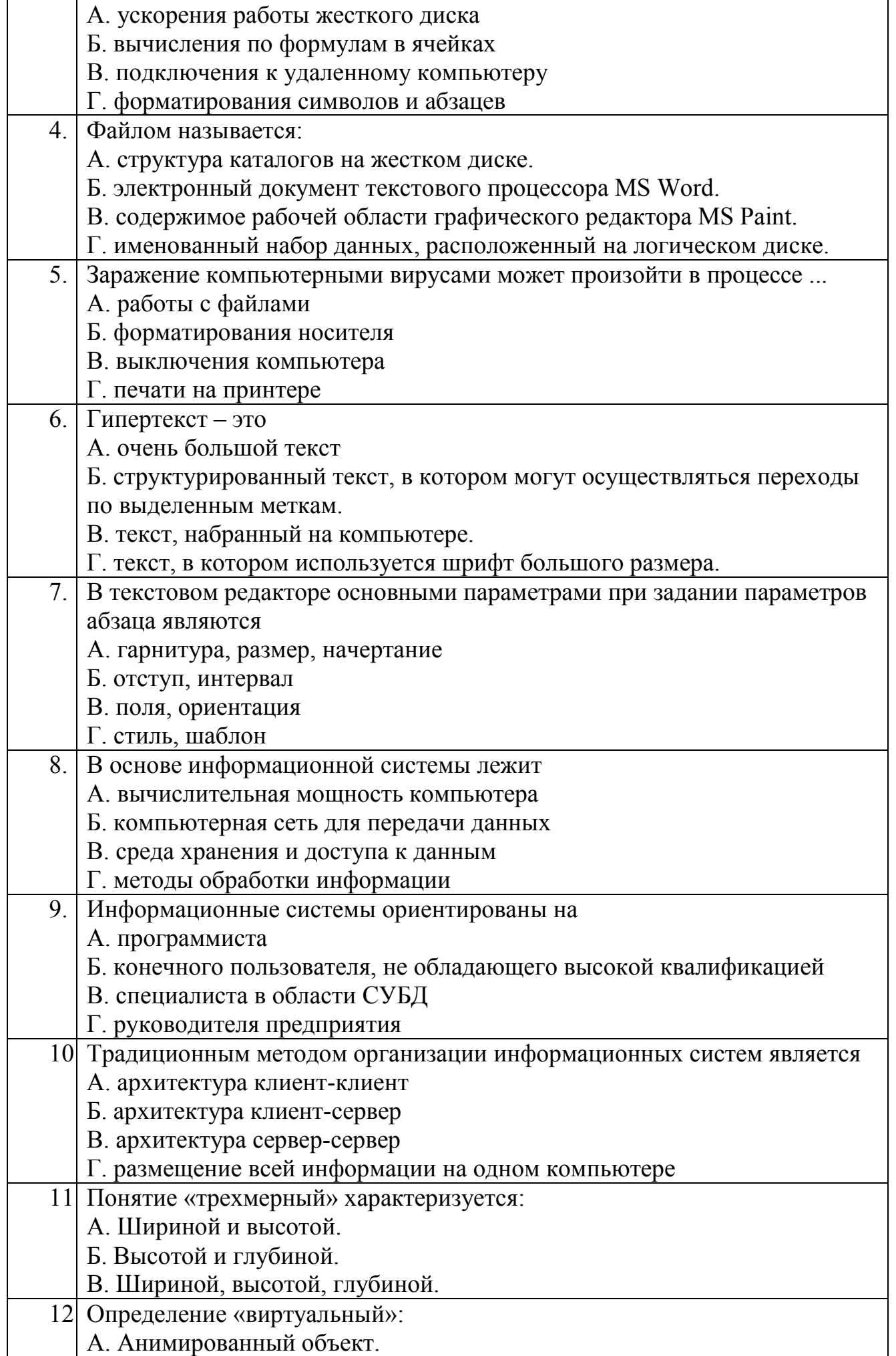

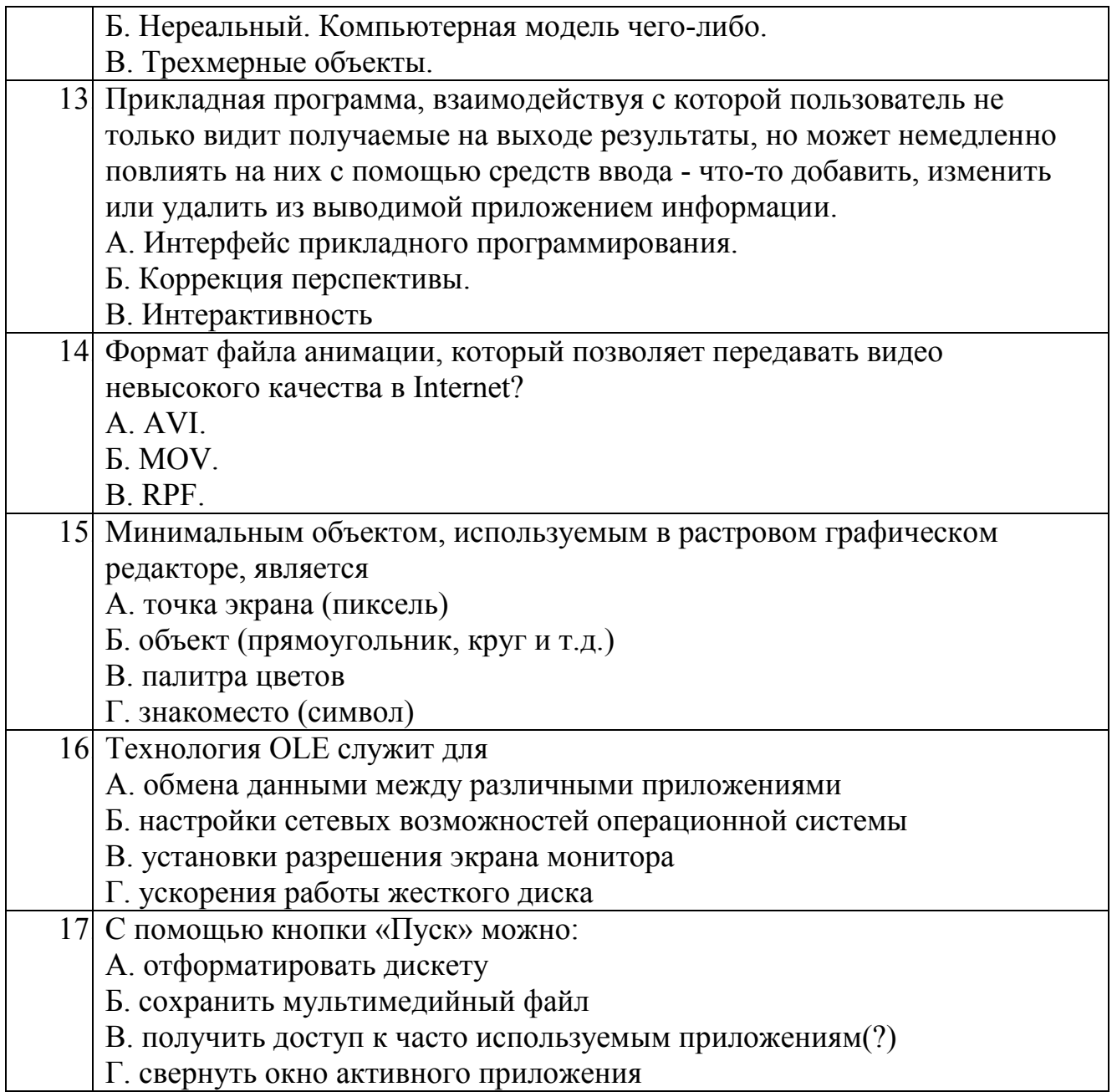

# 7.2.2. Примерный перечень заданий для решения стандартных

## задач

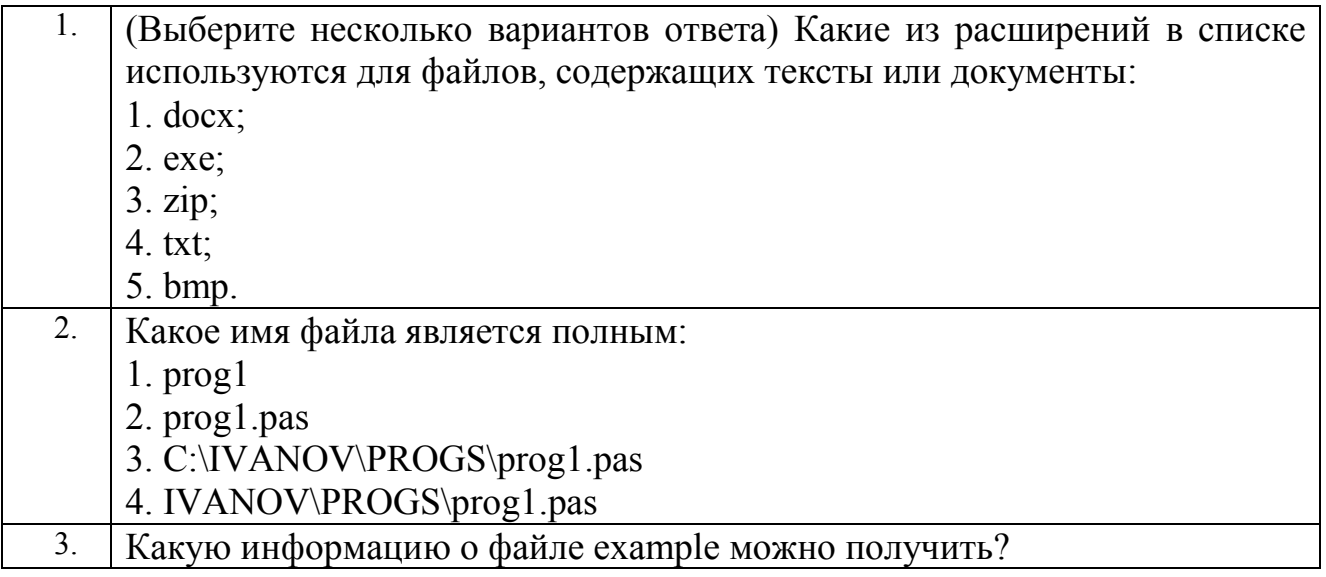

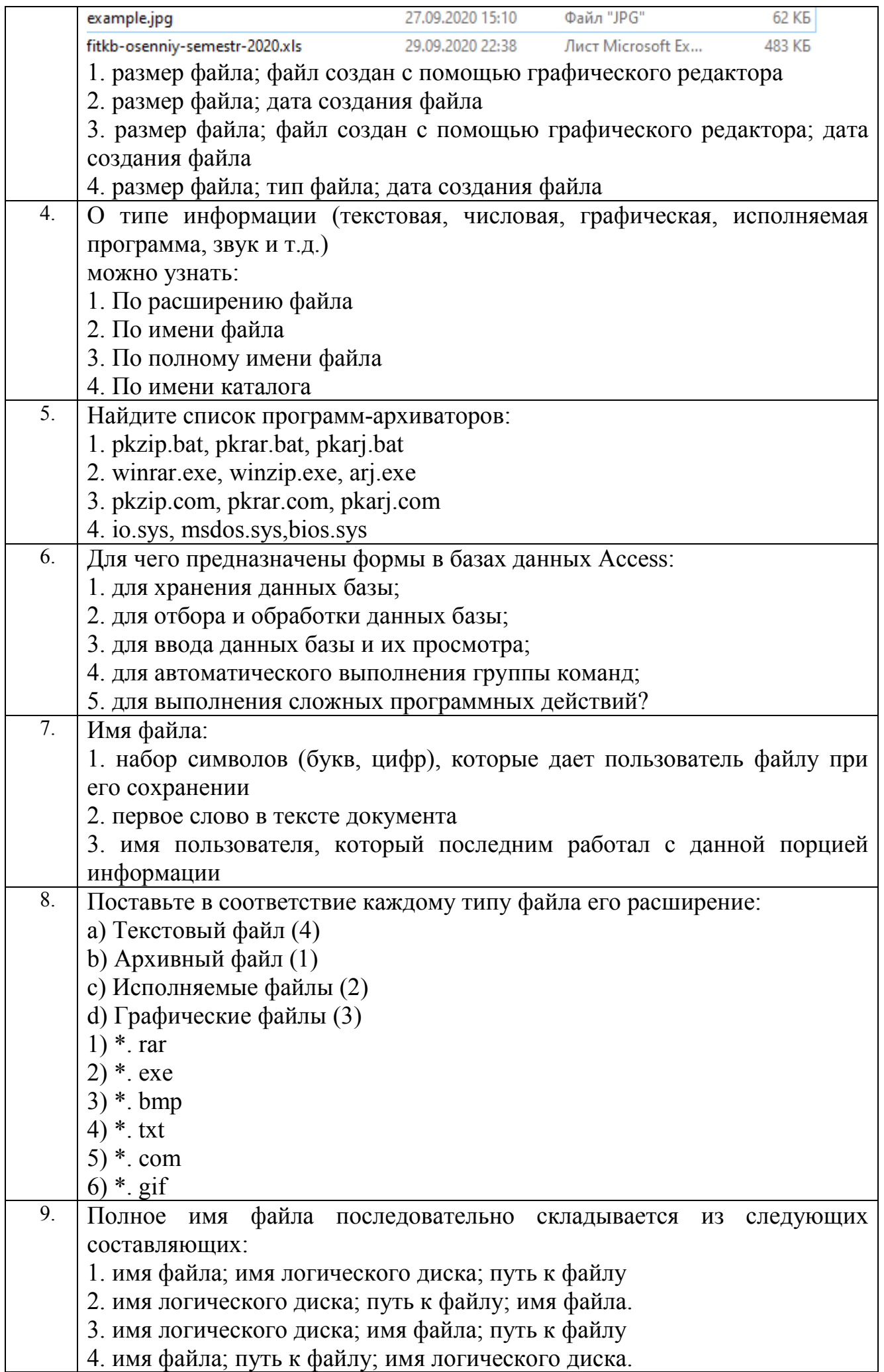

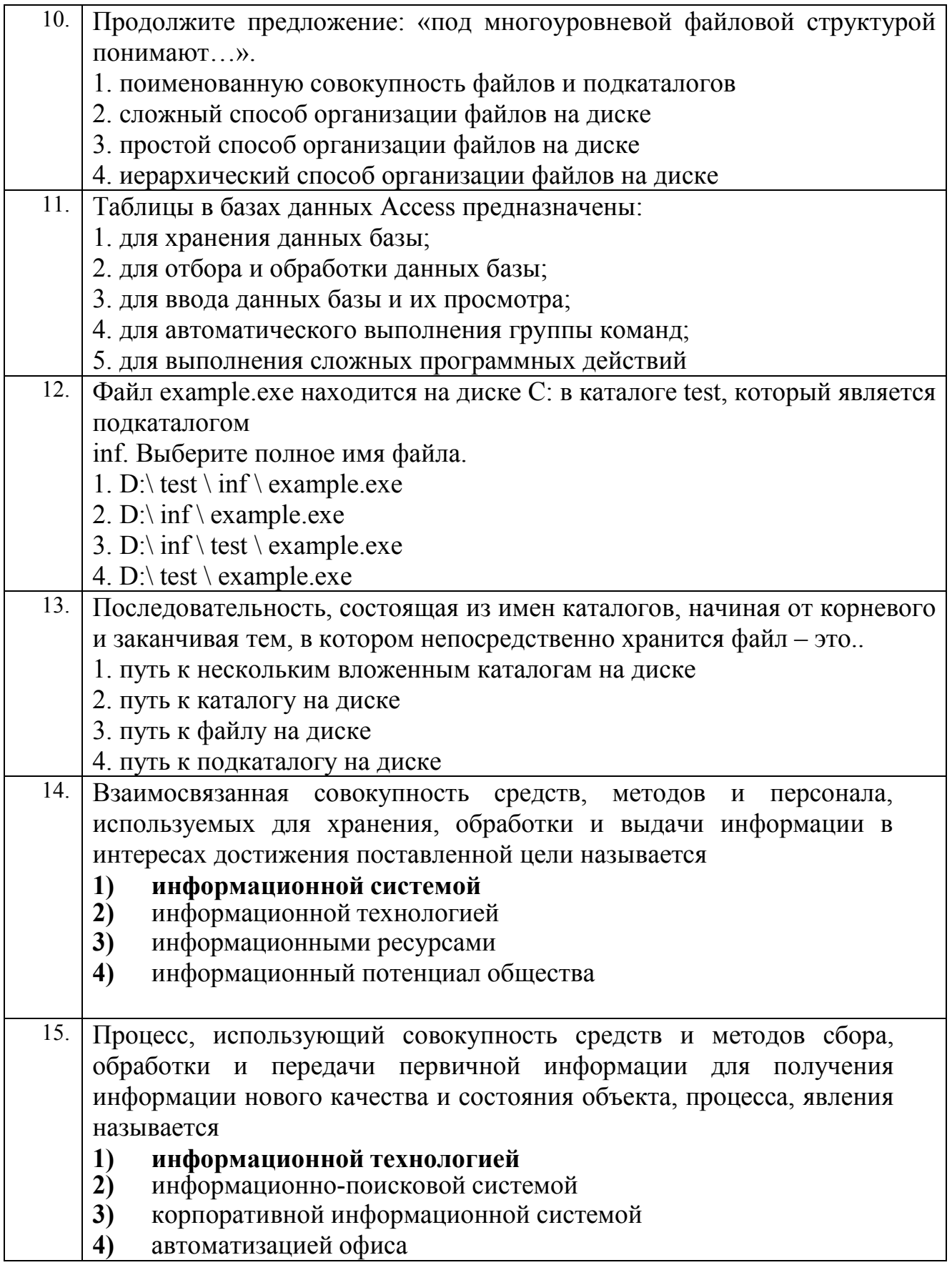

## 7.2.3 Примерный перечень заданий для решения прикладных задач

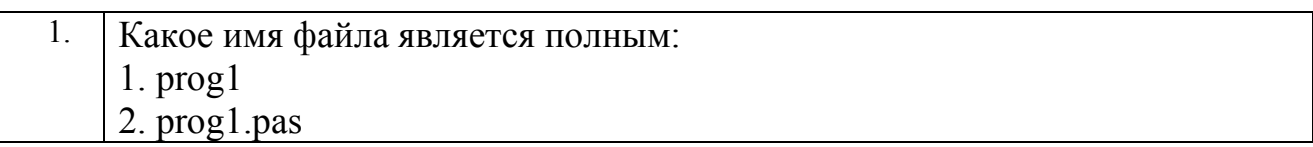

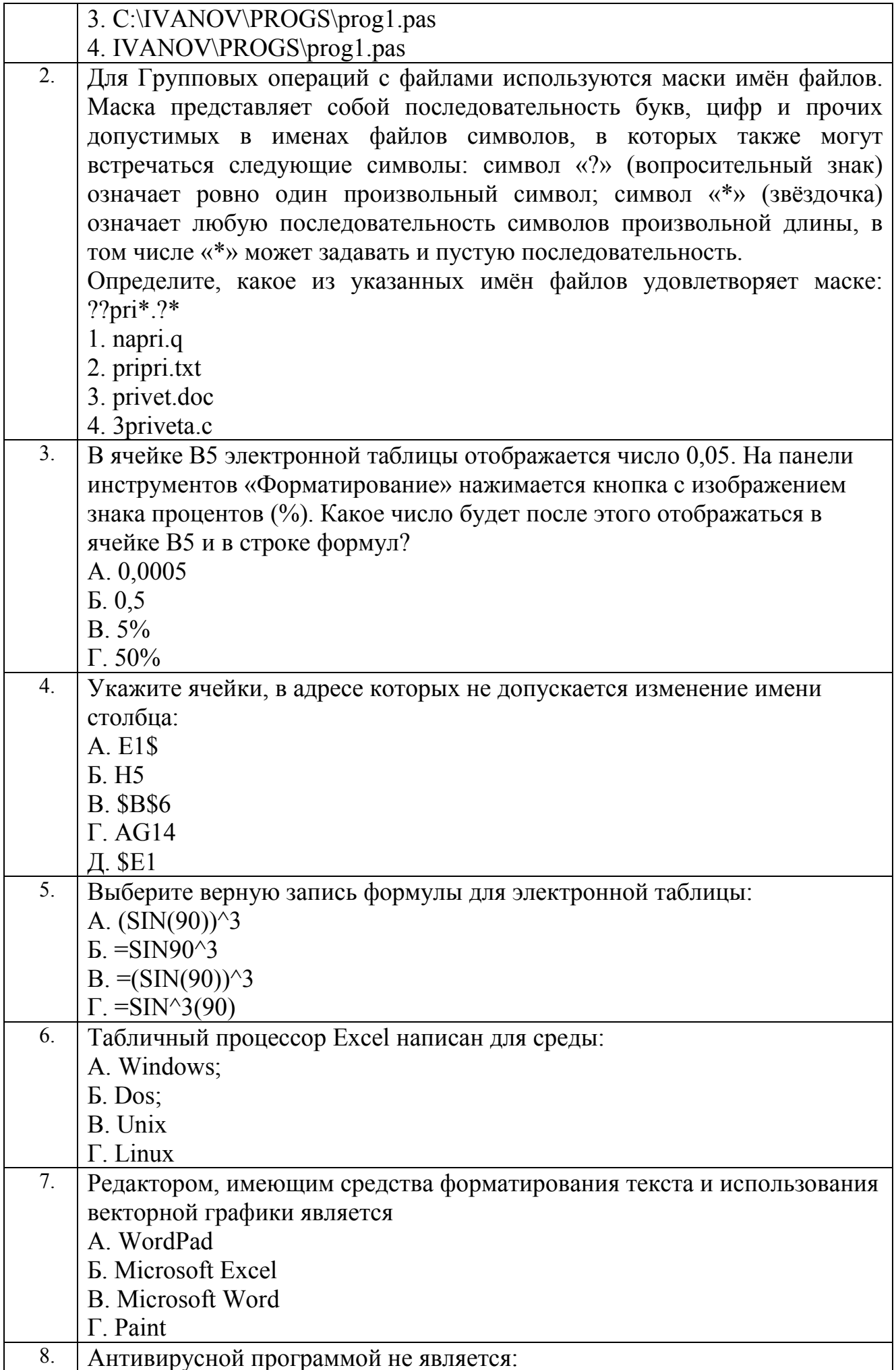

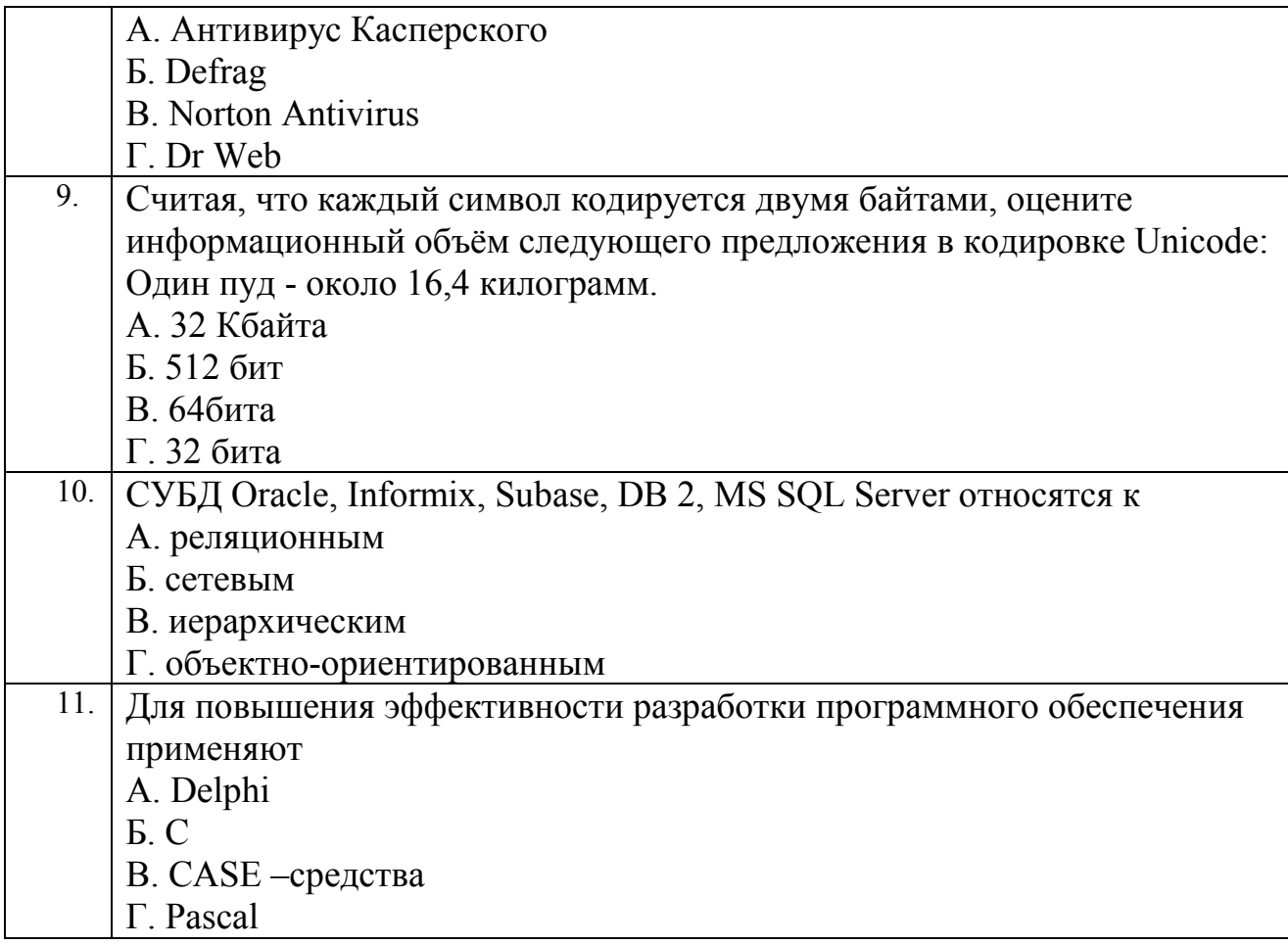

#### 7.2.4 Примерный перечень вопросов для подготовки к зачету

- 1. Информатика как наука и как вид практической деятельности.
- 2. Информация, ее виды и свойства.
- 3. Системы счисления (позиционные и непозиционные).
- 4. Кодирование информации.
- 5. Технические и программные средства реализации информационных процессов.
	- 6. Устройства компьютера. Принципы работы ЭВМ.
	- 7. Операционные системы.
	- 8. Направление развития и эволюция программных средств.
	- 9. Виды программного обеспечения (ПО).
	- 10. Системное и прикладное программное обеспечение.
	- 11. Системы обработки текстов.
	- 12. Системы компьютерной графики.
	- 13. Электронные таблицы.
	- 14. Базы данных.

15. Принципы разработки алгоритмов и программ для решения прикладных задач.

16. Способы представления чисел в памяти ЭВМ.

- 17. Информационные технологии и информационные системы
- 18. Компьютерные сети и телекоммуникации

#### 7.2.5 Примерный перечень вопросов для подготовки к экзамену Не предусмотрено учебным планом

#### 7.2.6. Методика выставления оценки при проведении промежуточной аттестации

Зачет проводится по тест-билетам, каждый из которых содержит 20 вопросов. Каждый правильный ответ на вопрос в тесте оценивается 1 баллом. Максимальное количество набранных баллов – 20. 1. Оценка «Не зачтено» ставится в случае, если студент набрал от 0 до 14 баллов 2. Оценка «Зачтено» ставится, если студент набрал от 15 до 20 баллов.

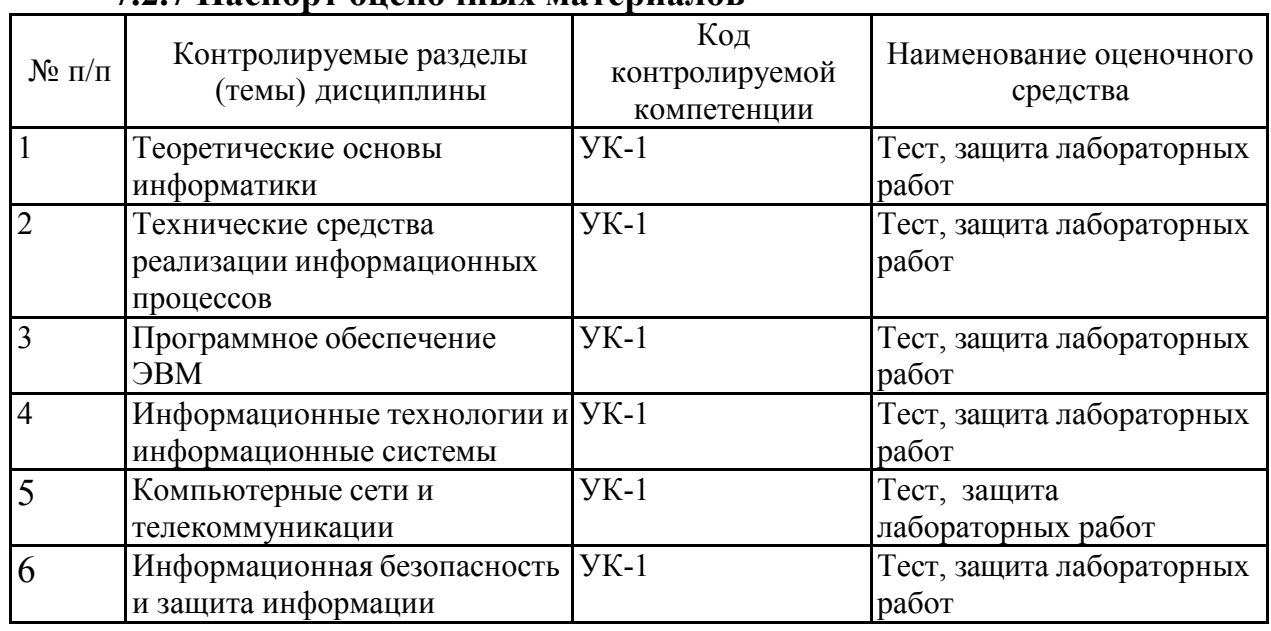

#### 7.2.7 Паспорт оценочных материалов

#### 7.3. Методические материалы, определяющие процедуры оценивания знаний, умений, навыков и (или) опыта деятельности

Тестирование осуществляется, либо при помощи компьютерной системы тестирования, либо с использованием выданных тест-заданий на бумажном носителе. Время тестирования 30 мин. Затем осуществляется проверка теста экзаменатором и выставляется оценка согласно методике выставления оценки при проведении промежуточной аттестации.

Решение стандартных задач осуществляется, либо при помощи компьютерной системы тестирования, либо с использованием выданных задач на бумажном носителе. Время решения задач 30 мин. Затем осуществляется проверка решения задач экзаменатором и выставляется оценка, согласно методике выставления оценки при проведении промежуточной аттестации.

Решение прикладных задач осуществляется, либо при помощи компьютерной системы тестирования, либо с использованием выданных задач на бумажном носителе. Время решения задач 30 мин. Затем осуществляется проверка решения задач экзаменатором и выставляется

оценка, согласно методике выставления оценки при проведении промежуточной аттестации.

## 8 УЧЕБНО МЕТОДИЧЕСКОЕ И ИНФОРМАЦИОННОЕ ОБЕСПЕЧЕНИЕ ДИСЦИПЛИНЫ

8.1 Перечень учебной литературы, необходимой для освоения дисциплины

1. Грошев, А. С.Информатика : учебник для вузов / А.С. Грошев. - Москва|Берлин : Директ-Медиа, 2015. - 484 с. - ISBN 978-5-4475-5064-6. URL: <https://biblioclub.ru/index.php?page=book&id=428591>

2. Андреева, О.В. Информатика [Электронный ресурс] : учебнометодическое пособие / Р.В. Сенченко; М.С. Бесфамильный; О.В. Андреева. - Информатика ; 2018-05-05. - Москва : Издательский Дом МИСиС, 2016. - 35 c.URL:<https://www.iprbookshop.ru/64176.html>

3. Борисов Р. С. Информатика (базовый курс): Учебное пособие / Борисов Р. С. - Москва: Российская академия правосудия, 2014. - 304 с. – Режим доступапо подписке. – URL: <http://www.iprbookshop.ru/34551.html>

4. Информатика. Теория, вычисления, программирование [Электронный ресурс]: учебное пособие / Е.А. Столетова; Л.А. Яковлева; А.Г. Семенов; Т.П. Крюкова; И.А. Печерских; В.В. Романова. - Кемерово: Кемеровский технологический институт пищевой промышленности, 2014. - 226 c. – Режим доступа по подписке. – URL: <http://www.iprbookshop.ru/61264.html>

5. Лебедев В.И. Информатика [Электронный ресурс]: учеб- нометодическое пособие / В.И. Лебедев. - Ставрополь: Северо-Кавказский федеральный университет, 2016. - 116 c. – Режим доступа по подписке. – URL: <http://www.iprbookshop.ru/66061.html>

8.2 Перечень информационных технологий, используемых при осуществлении образовательного процесса по дисциплине, включая перечень лицензионного программного обеспечения, ресурсов информационно-телекоммуникационной сети «Интернет», современных профессиональных баз данных и информационных справочных систем:

*Перечень ПО, включая перечень лицензионного программного обеспечения:*

Microsoft Office 64-bit; ОС Windows 7 Pro; Mozilla Firefox 81.0 (x64 ru); Google Chrome; PDFCreator; Blender; GIMP; Inkskape; Code: Blocks; Paint.NET; PascalABC.NET;

Python

Ресурсы информационно-телекоммуникационной сети «Интернет»: [http://window.edu.ru](http://window.edu.ru/)

<http://www.edu.ru/>

Образовательный портал ВГТУ

Современные профессиональные базы данных и информационные справочные системы:

<https://habr.com/ru/all/>

<https://github.com/>

<http://www.iso27000.ru/>

## 9 МАТЕРИАЛЬНО-ТЕХНИЧЕСКАЯ БАЗА, НЕОБХОДИМАЯ ДЛЯ ОСУЩЕСТВЛЕНИЯ ОБРАЗОВАТЕЛЬНОГО ПРОЦЕССА

Для проведения обучения по дисциплине используется учебная аудитория. Аудитория 7

Компьютерный класс

Учебная аудитория для проведения учебных занятий

Комплект учебной мебели:

- рабочее место преподавателя (стол, стул);
- рабочие места обучающихся (столы, стулья)
- персональные компьютеры с установленным ПО, подключенные к сети Интернет (11 шт.);
- принтер цветной лазерный;
- доска магнитно-маркерная поворотная

Читальный зал с возможностью подключения к сети "Интернет" и обеспечением доступа в электронную информационно-образовательную среду

## 10. МЕТОДИЧЕСКИЕ УКАЗАНИЯ ДЛЯ ОБУЧАЮЩИХСЯ ПО ОСВОЕНИЮ ДИСЦИПЛИНЫ

По дисциплине «Информатика» читаются лекции, проводятся лабораторные работы.

Основой изучения дисциплины являются лекции, на которых излагаются наиболее существенные и трудные вопросы, а также вопросы, не нашедшие отражения в учебной литературе.

Лабораторные работы выполняются на лабораторном оборудовании в соответствии с методиками, приведенными в указаниях к выполнению работ.

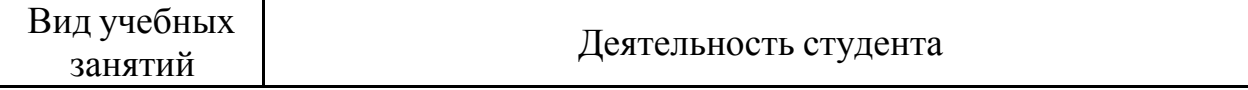

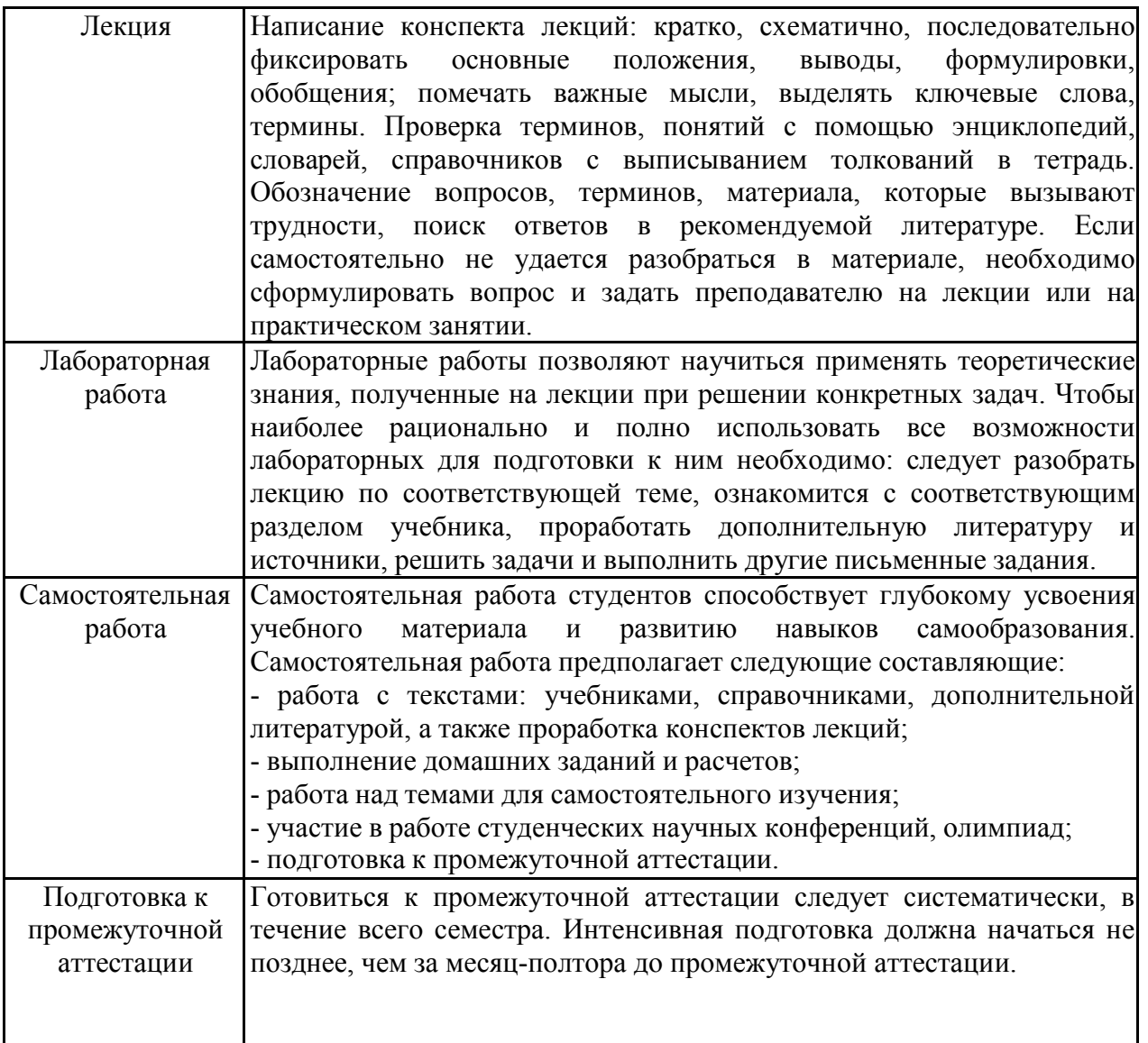

# ЛИСТ РЕГИСТРАЦИИ ИЗМЕНЕНИЙ

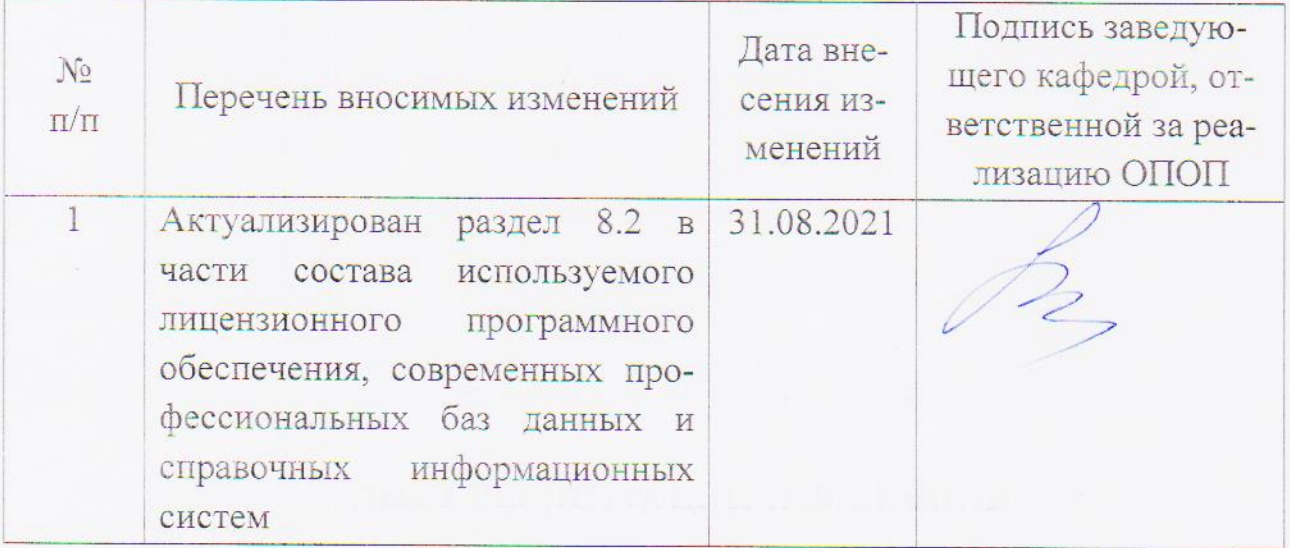